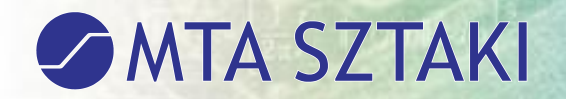

#### **IMOLA megújuló országos könyvtári szolgáltatások Magyarországon**

Tóth Kornél MTA SZTAKI

NWS 2009. Szeged

2009.06.17.

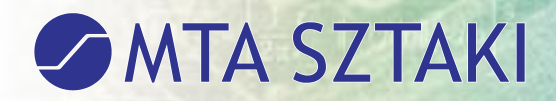

#### Visszatekintés

●A hazai közös katalogizálás története (előzmények):

- ●**OSZKÁR** (1990-1994, Vajda Erik, 2 változat)
- ●**KözElKat** (TEMPUS projekt 1996-, virtuális katalógus, már nem működik)

●**Vocal** (Voyager/Corvina rendszer közös katalógusa 1998-, később az ODR alapja)

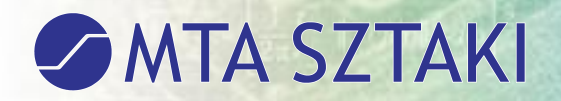

#### MOKKA – történet

- ●Dr. Mader Béla nevéhez köthető az elgondolás (elsődleges cél a párhuzamos feldolgozás elkerülése)
- ●1996: MOKKA Egyesület megalakulása (15 taggal, később bővül 17-re)
- ●Projekt-szervező Vajda Erik (2001-ig)

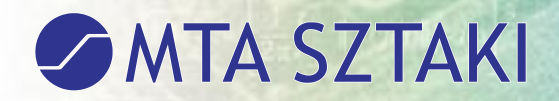

## MOKKA – történet (2)

- ●Tényleges indulás 2003-ban ●2001-2007-ig projektvezető Bakonyi Géza ●2006: bővítés, nagy közművelődési (megyei) és országos szakkönyvtárak
- ●Jelenlegi projektvezetők: Bánkeszi Katalin (OSZK) és dr. Koltay Klára (DEENK)
- ●2009: TÁMOP pályázat (3. szakasz kezdete)

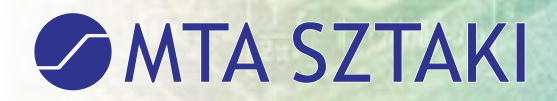

#### MOKKA – működési modell

●Adatbázis: valódi, fizikailag egybetöltött rekordok

• Vajda Erik által "C" típusúnak nevezett működési modell (többféle könyvtári rendszer használata miatt nem volt megvalósítható a teljesen közös rendszer). A működési modellt szemlélteti az 1. ábra:

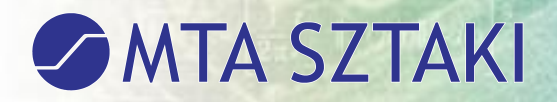

*1. ábra. A MOKKA működési modellje a feldolgozó szempontjából (a MOKKA honlapjáról)*

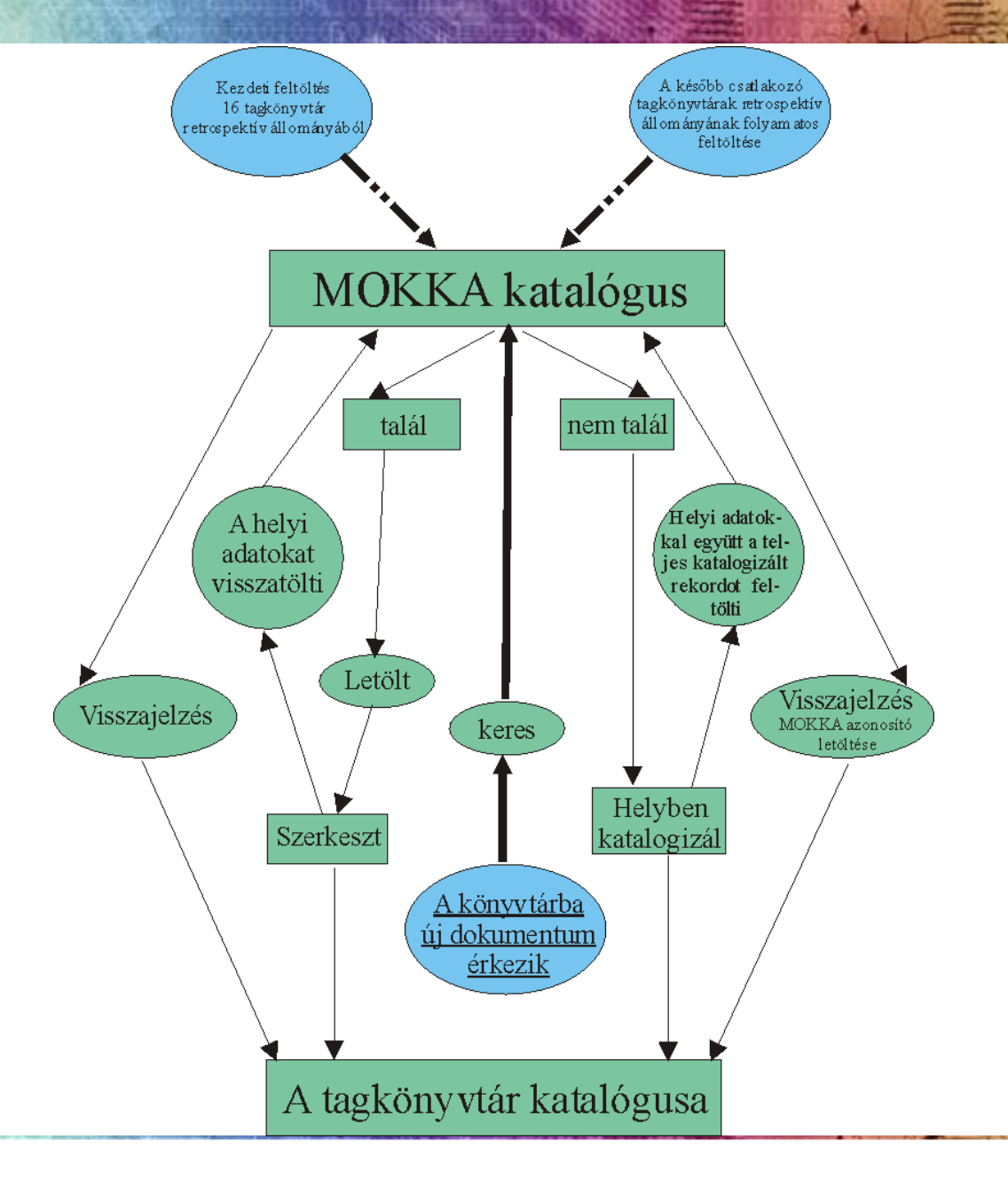

# MOKKA – működési modell (2)

●A működés másik vetülete a webes felület, amelyen az olvasó – vagy a könyvtárközi keresést, ill. MARC letöltést végző könyvtáros – találkozik a rendszerrel. Ezt szemlélteti a 2. ábra:

#### **SAMTA SZTAKI**

Az olvasó és a MOKKA kapcsolata

*2. ábra. A MOKKA működési modellje az olvasó vagy KKK kérést teljesítő könyvtáros szempontjából (a MOKKA honlapjáról)*

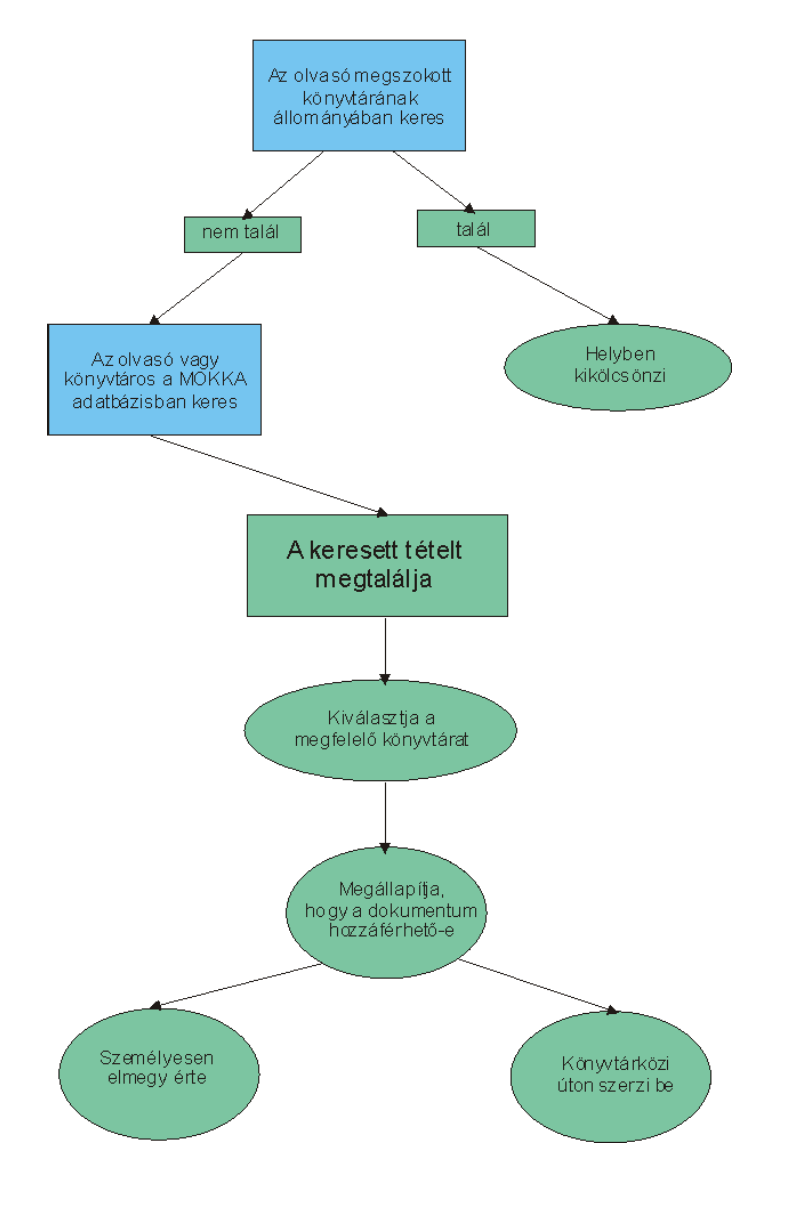

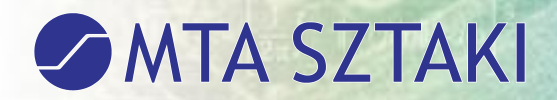

# A MOKKA kritikája

Két kijelentés elöljáróban:

●A koncepció jó volt, lényegében ma is helytálló

●A MOKKA jelentős szerepet játszott és játszik ma is a közös katalogizálás, elsősorban a párhuzamos feldolgozás elkerülése terén

# A MOKKA kritikája (2)

- ●Duplum-ellenőrzés hiányosságai
- ●Feltöltések metódusa: nem egységes, a kötegelt (batch) feltöltés sokszor késedelmet szenved; a feltöltő intézmény azonosítása szerver IP alapján tökéletlen megoldás
- ●Rendszerfüggetlenség nem valósult meg

# A MOKKA kritikája (3)

- ●Visszajelzések hiányosságai (a batch feltöltésnél nem tudni, mi és mikor került be az adatbázisba)
- ●Hibás karakterkészlettel történő betöltés (javítása nagyon elhúzódott, hosszú évekig hibásan szerepeltek a rekordok)
- ●Hibajavítás nehézkessége általában (adatszerkezet!)

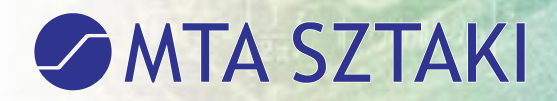

## ODR – történet

●Az Országos Dokumentum-ellátási Rendszer (ODR) a Nemzeti Kulturális Örökség Minisztériuma (ma OKM) által támogatott KKK és dokumentum-szolgáltatási rendszer. ●A szolgáltatás gazdája a DEENK ●Webes felület kialakítása saját erőből

●Vocal alapra épül

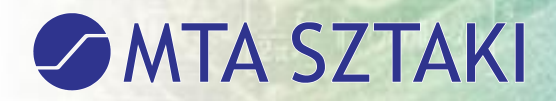

# ODR – működés

●Webes felület: innovatív, jól használható, a könyvtárosok szeretik, a mindennapi munkát támogatja

- ●Adatbázis építése: ezen a téren vannak gondok. Alapvető kettősség:
	- ●Vocal könyvtárak

●Többi könyvtár (néhány MARC betöltéssel, a többség csak ISBN alapú lelőhely-információval)

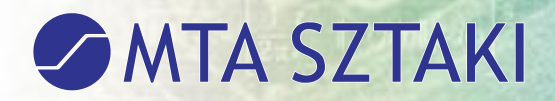

#### ODR – kritika

●A fenti kettősségből adódóan több könyvtár állománya alulreprezentált módon (bizonyos esetekben nagyon hiányosan) került be az ODR-be

●Következmény: pénzügyi hátrány is érte ezeket a könyvtárakat a KKK és ODR támogatás csökkenése miatt

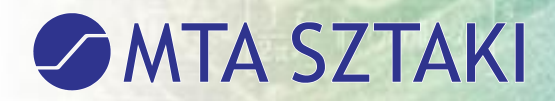

# ODR – kritika (2)

- Az ODR szerver üzemetetési problémái:
- ●Elöregedett és túlterhelt szerver
- ●Minisztériumi pénzügyi támogatás csökkentése, majd megszűnése
- ●Következmény: akadozó szolgáltatás
- ●A DEENK saját erőből tartja fenn

# Egyéb közös katalógusok

●NPA = Nemzeti Periodika Adatbázis, a hazai könyvárakban található külföldi időszaki kiadványok központi katalógusa ●MOKKA-R, a MOKKA régi könyves kiegészítése

**•Theca: egyházi könyvtárak** keresőrendszere

# Egyéb közös katalógusok (1)

- ●Szirén, majd Szikla központi adatbázis
- ●HunKat: nyitott katalógus, jelenleg elsősorban HunTéka könyvtárak
- ●MetaLib: elsősorban Aleph könyvtárak, szintén nyitott
- ●Vocal: Corvina könyvtárak

# Egyéb közös katalógusok (2)

●HUMANUS : magyar vonatkozású humántudományi részdokumentumok bibliográfiai feldolgozása és szolgáltatása ●Könyvtárportál: fejlesztése összhangban van a magyar könyvtári stratégia "portál programjával" (Portál program - a könyvtárügy stratégiája 2008-2013.)

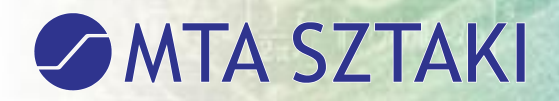

## IMOLA – indoklás

Mi indokolja a változtatást, megújítást? ●Új igények, új lehetőségek megjelenése mind informatikai, mind könyvtáros szakmai vonatkozásban

●A megvalósult szolgáltatások működési hibái és hiányosságai

●A MOKKA és ODR adatbázisok párhuzamossága

#### IMOLA – bemutatás

- ●**IMOLA** = **I**ntegrált **M**OKKA + **O**DR + O**LA** ●A koncepció az elmúlt 2-3 év alatt alakult ki az MTA SZTAKI és a Monguz Kft könyvtári informatika műhelyében
- ●Felhasználja az eddigi tapasztalatokat és beépíti a legújabb műszaki megoldásokat

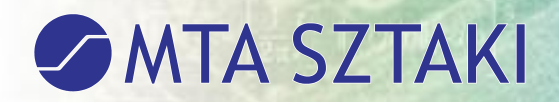

#### IMOLA – alapelvek

- ●1. Egységes alap
- •2. Teljességre törekvés
- ●3. Többrétegűség és modularitás
- ●4. Rendszerfüggetlenség, esélyegyenlőség
- ●5. Automatizált működésmód
- ●6. Monitoring szolgáltatások, visszajelzések
- ●7. Nyitottság, új funkciók beépítése

### IMOLA – működési modell

●A modell sematikus rajzán megfigyelhetők a modulok, szolgáltatási és jogosultsági szintek és a központi adatbázis fő gyarapodási metódusai (3. ábra)

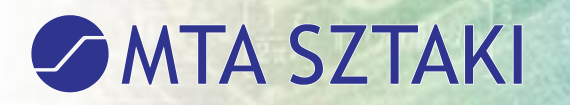

*3. ábra. Az IMOLA modell*

#### Hozzáférési szintek:

- 1. Webes (használók)
- 2. SQL (admin)
- 3. Rekordtárolás (MOKKA)
- 4. Begyűjtés (OAI, Z39.50)
- 5. Online lekérdezés (Z.39.50, SRW/U)
- 6. Időszakos, kötegelt (batch) feltöltés (műszakilag csak erre képes könyvtárak)

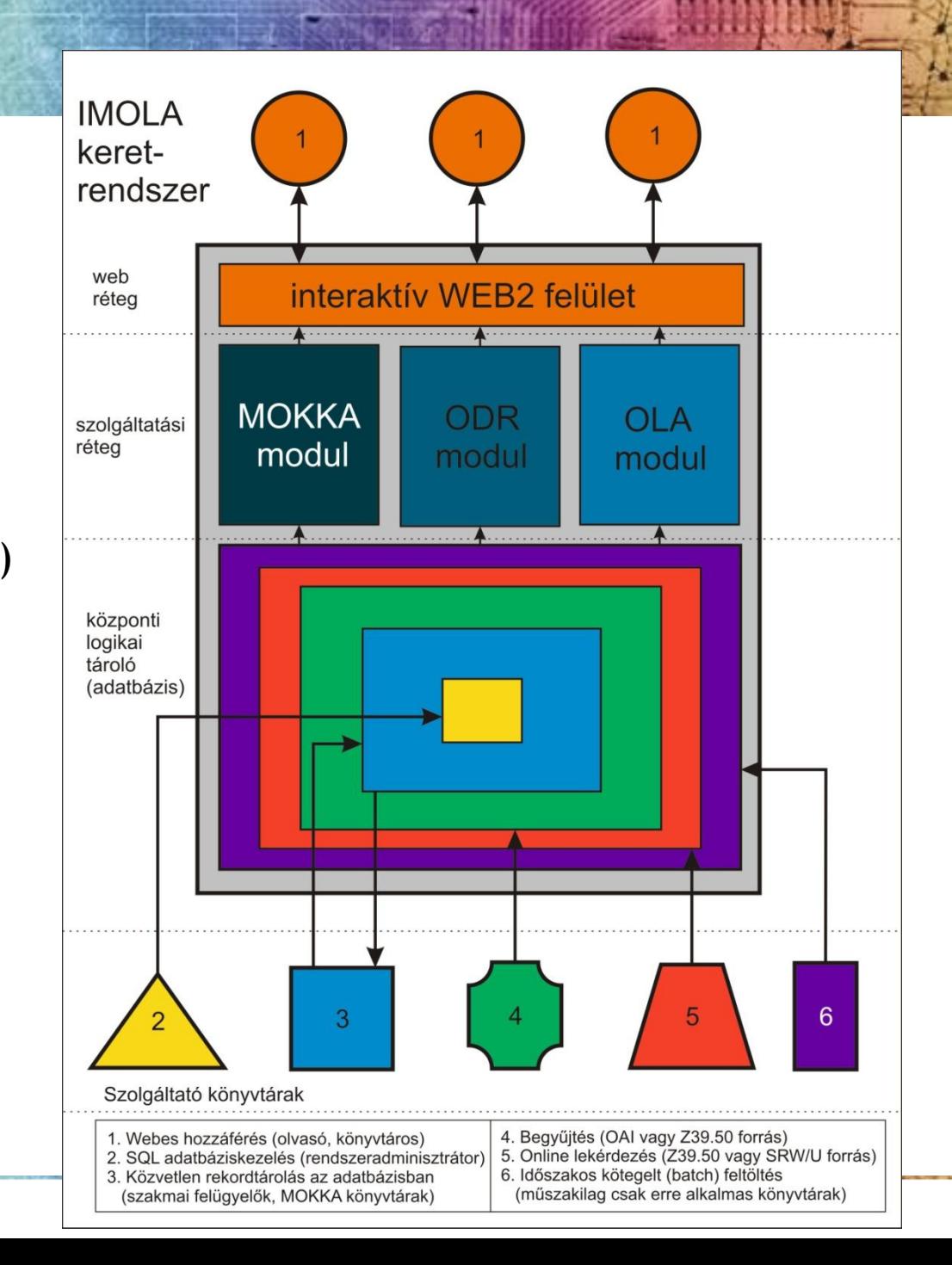

# IMOLA – jogosultsági szintek

- ●Rendszeradminisztrátor (SQL hozzáférés, 2-3 fő javasolt)
- ●Szakmai felügyelői szint (supervisor, 3-5 fő javasolt, hozzáférés a háttértárakhoz is)

●Központi rekordtárolásra jogosultak (megközelítőleg mostani MOKKA kör, lehet bővebb, de éppen szűkebb is!)

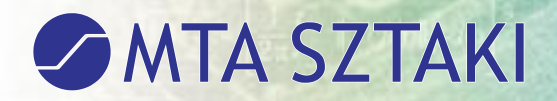

# IMOLA – jogosultsági szintek (2)

- ●Az összes többi könyvtár (műszaki felkészültségtől függően):
	- begyűjtéses módszer (teljesen automatikus)
	- online lekérdezéssel (teljesen automatikus)
	- időszakos, "kötegelt" feltöltés (manuális, a fogadó rész automatizálható)

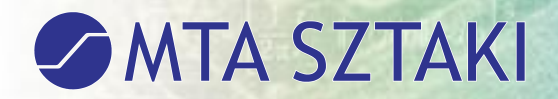

#### IMOLA – logikai tároló

●A logikai tároló többrétegű, hibrid adatbázis

●Többrétegűség: jogosultsági és szolgáltatási rétegeket lehet elkülöníteni

●Hibrid jelleg: épülését tekintve négy, jól elkülöníthető metódust használ

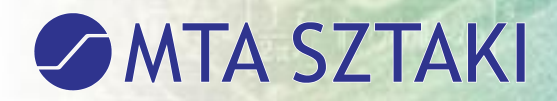

# IMOLA – gyarapodási metódusok

- ●Közvetlen rekordtárolás a központi adatbázisban
- ●OAI-PMH vagy Z39.50 alapú begyűjtés
- ●Z39.50 vagy SRW/SRU alapú online (valós idejű) lekérdezés
- ●Kötegelt (batch) feltöltés

## Közvetlen rekordtárolás

- ●Ide a jelenlegi MOKKA tagkönyvtárak tartozhatnak (bővítés? szűkítés?)
- ●A feldolgozó könyvtáros felelőssége: mikor teljes a rekord? Mikor menthető a központban?
- ●A működés többi része teljesen automatizálható
- ●Azonnali visszajelzések adhatók

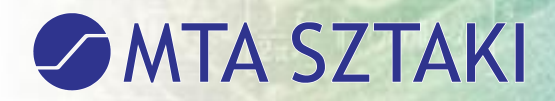

# Begyűjtés

- ●OAI-PMH vagy Z39.50 alapú lehet
- ●A rendszer központi része, a szolgáltatási pont (service provider) indítja el a műveletet, lekérdezi az adatszolgáltatót (data provider) és learatja (harvesting) az új, vagy módosult rekordokat.
- ●Teljesen automatikus működés

# Online (valós idejű) lekérdezés

- ●Z39.50 vagy SRW/SRU alapú lehet
- $\bullet$ SRW = Search/Retrieve Web Service
- ●SRU = Search/Retrieve URL Service
- ●Teljesen automatizálható
- ●Valósi idejű lekérdezés

●Nincs tárolás, virtuális rekord (duplumprobléma, "röptében" kell megoldani!)

# Kötegelt (batch) feltöltés

- ●Csak ott, ahol az előzőek egyike sem megvalósítható!
- ●Nem automatizálható a feltöltés, a könyvtáros vagy rendszergazda dolga, hogy elindítsa
- ●A fogadó rész automatizálható (megadott tárolóba kerülve "érzékeli" a feltöltést)

# Duplum-ellenőrzés

• Az összes gyarapodási metódus esetében szükséges (az algoritmus részleteit nem tárgyalom, néhány fogalmat emelek ki)

●Az eminens rekord: a rekordokat minősítik (könyvtár besorolása, rekord minősége, MOKKA megfelelősége alapján), és kijelölnek egyet, a többi ehhez viszonyítva lesz duplum

# Duplum-ellenőrzés (2)

●Virtuális rekord: nem jelölünk ki eminens rekordot, hanem minden rekordot tárolunk az adatbázisban (az online lekérdezés eredményét a memóriában). Szintek:

- konkrét, "szűretlen" rekordok
- ovirtuális, "eszmei" rekord
- ●mű szintű virtuális rekord (FRBR = Functional Requirements for Bibliographic Records)

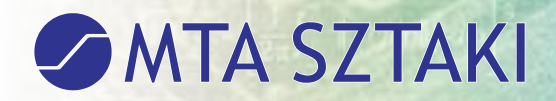

# Duplum-ellenőrzés (3)

- ●Többkötetes művek: külön fejezetet érdemelnek!
- ●Hazai gyakorlatban 3 jelentősen eltérő metódus alakult ki, ezeket mutatom be a következő diákon:

# Többkötetes művek leírása (1)

●Rekordkapcsolatos ábrázolás (bibliográfiai rekordkapcsolat a 787-es mezőn keresztül). Ez az OSZK hivatalos feldolgozási metódusa, egyúttal a HUNMARC szabvány is ezt ajánlja. (4. ábra)

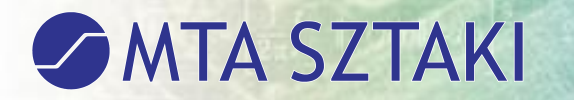

*4. ábra. Háromkötetes mű leírása rekordkapcsolatos ábrázolással*

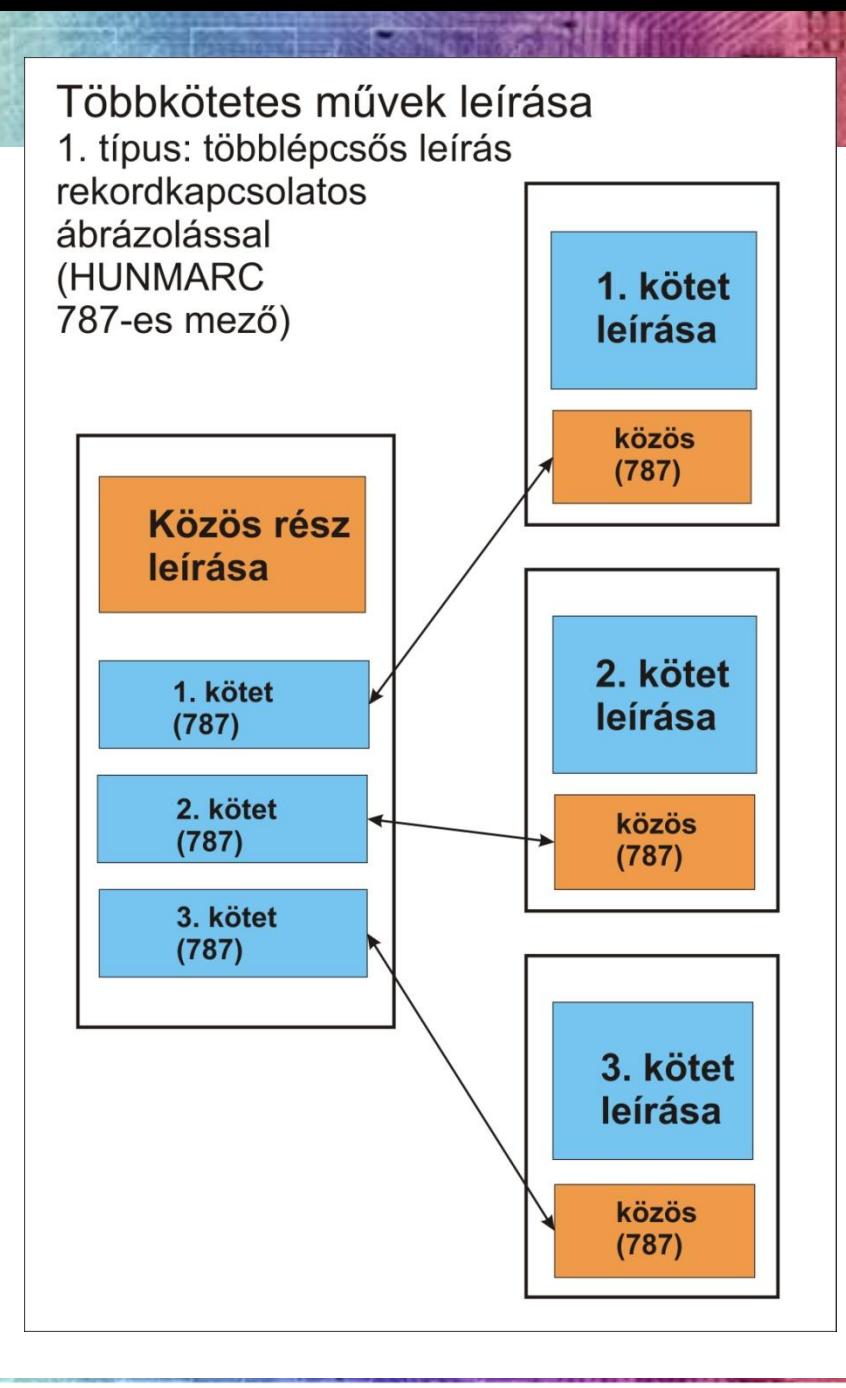

# Többkötetes művek leírása (2)

●Többkötetes mű egy rekordban. MARC21 (korábbi USMARC) alapú feldolgozást követő könyvtárak zöme. Kötetadatok az 503-as mezőben. (5. ábra)

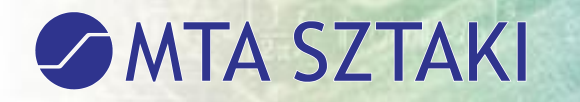

*5. ábra. Háromkötetes mű leírása egy rekordban*

2. típus: többkötetes mű többlépcsős leírása egyetlen rekordban (USMARC/MARC21 503-as mező)

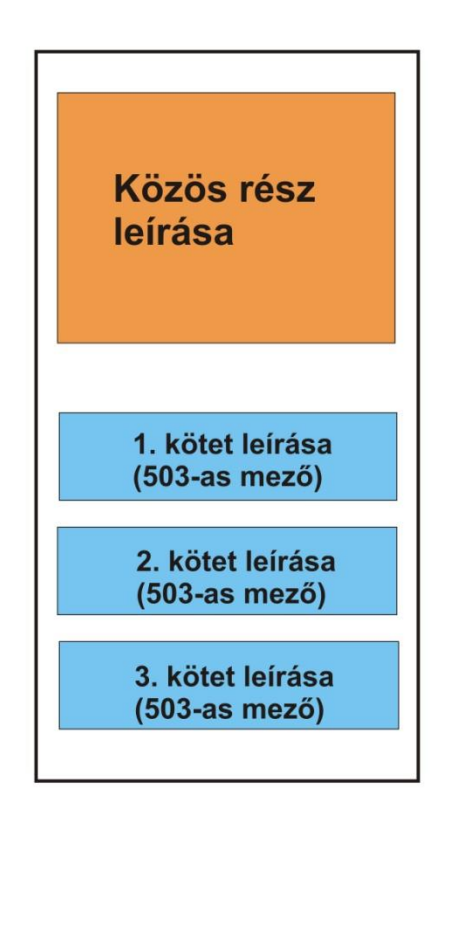

# Többkötetes művek leírása (3)

- ●Többkötetes mű minden egyes kötete egy külön kötetrekordban. (6. ábra)
- ●Adatmodellezési szempontból ez a legjobb megoldás, mert egy entitásnak (könyvtári egységnek) egy rekord felel meg:
	- **1** monografikus egység = **1** bibliogr. rekord

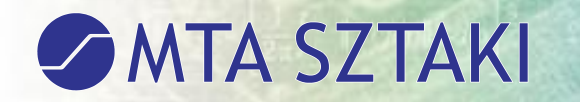

*6. ábra. Háromkötetes mű leírása három kötetrekordban*

3. típus: többkötetes mű egylépcsős leírása több kötetrekordban (1 kötet = 1 rekord)

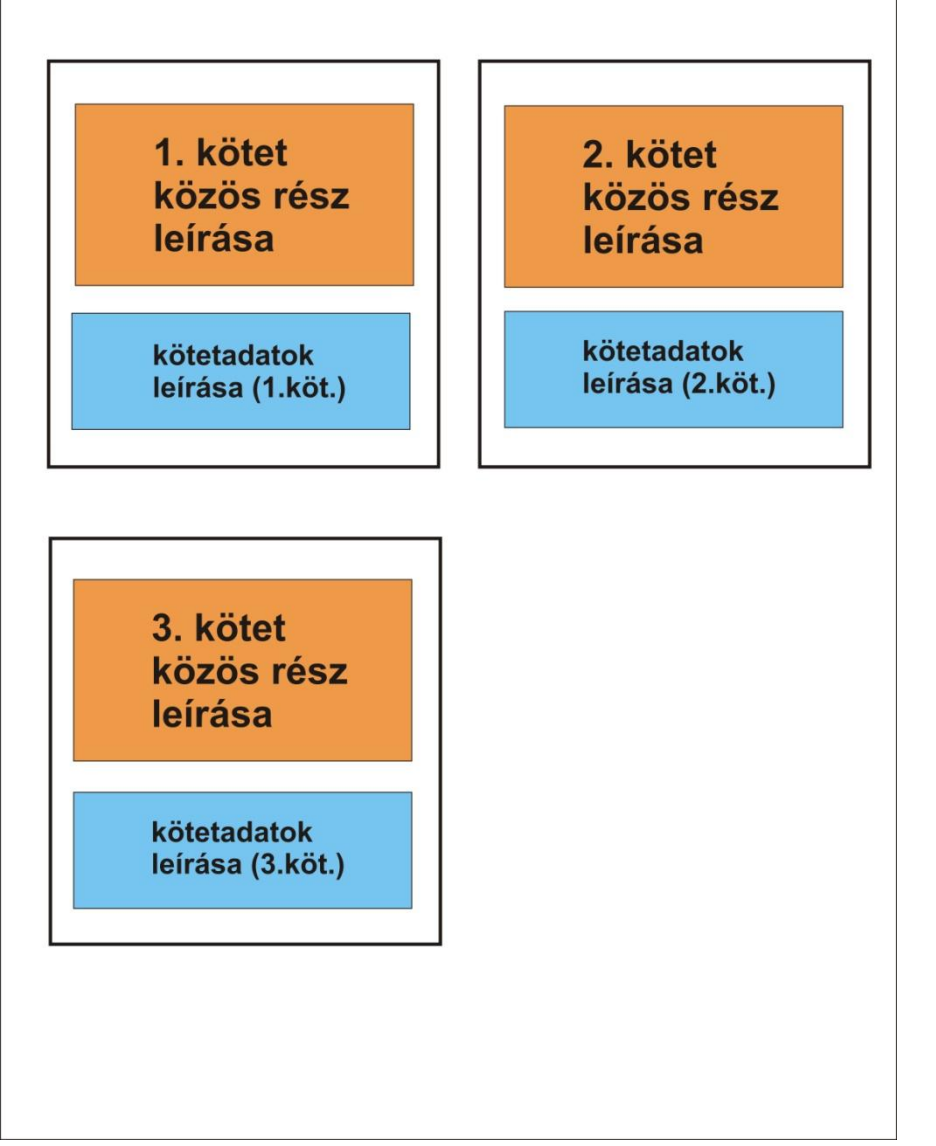

# Többkötetes művek leírása (4)

- ●A probléma megoldása (javaslat):
	- ●Eldönteni, hogy mi legyen a közös formátum? Jelenleg az 1-es, de jobb lenne a 3-as
	- ●Olyan algoritmust kidolgozni, ami felismeri a többkötetes művet és képes "lefordítani" a közös formátumra
	- ●Ezen a közös formátumon végrehajtani a duplum-ellenőrzést

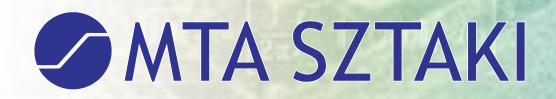

#### IMOLA – modulok

- $\bullet$ MOKKA
- ●ODR
- ●OLA
- ●WEB2
- ●További lehetőségek…

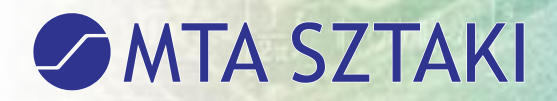

#### IMOLA – MOKKA modul

- ●Adatbázis funkció (ld. logikai tároló gyarapodási metódusai)
- ●Rekordszolgáltató funkció:
	- ●a könyvtári rendszer feldolgozó moduljába építve (interaktív kapcsolat)
	- ●webes felületen
	- ●Z39.50 szerverként
	- ●OAI szerverként

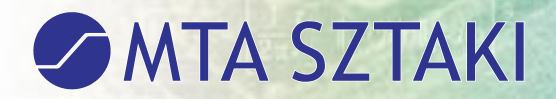

#### IMOLA – ODR – WEB modul

●Az ODR megjelenhet egyrészt a jelenlegihez hasonló webes felületen, ahol a már kialakított ODR funkcionalitást biztosítja kiegészítve újabb lehetőségekkel (pl. kérések folyamatos nyomon követése, ügyfélkapu… )

#### IMOLA – ODR – integrált modul

• Másrészt megjelenhet a könyvtári rendszerbe integrált kommunikációs protokoll használatával (ILL, NCIP vagy ezek alapján kialakított). A műveleteket a helyi rendszerből indítják, amely interaktív kapcsolatban áll az IMOLA ODR moduljával, adatokat fogad és küld (zárt hálózatot alkot).

#### IMOLA – OLA modul

• Mind a MOKKA, mind az ODR webes felülete egyúttal szolgálhat lelőhelyadatbázisként is, de emellett kialakítható lenne egy speciális keresőfelület, amelyen nagyon részletes és differenciált szempontok szerint lehetne keresni (földrajzi közelség, gyűjtőkör, könyvtártípus, egyéb minőségi szempontok)

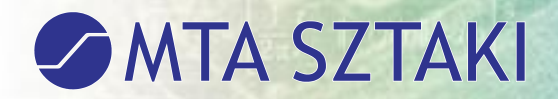

#### IMOLA – WEB2 modul

●Együttműködés a Könyvtárportállal: adatszolgáltatás, funkciók átvétele, megjelenítése, további fejlesztési lehetőségek (összehangolt fejlesztés szükséges, hogy ne párhuzamos funkciók alakuljanak ki)

# A lehetőség! Pályázatok 2008.

●A hazai könyvtárügy nagy lehetőségét jelentik a 2008-ban kiírt TIOP-1.2.3 és TÁMOP-3.2.4 pályázatcsomagok. Az előbbi az infrastruktúra fejlesztését, a második a szolgáltatások fejlesztését támogatja.

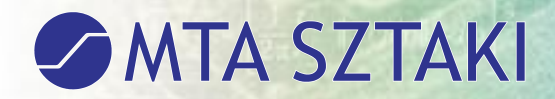

# TÁMOP-3.2.4 / 2008

- ●TÁMOP-3.2.4 keretében meghirdetett pályázatok a központi fejlesztésekre:
	- **•MOKKA**
	- ●ODR megújítását célozzák

●Veszély: a két projekt párhuzamossága megmarad; nem valósulnak meg az igazán innovatív megoldások

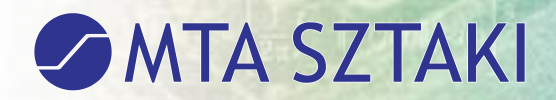

# Összefoglalás

#### IMOLA vezérelvek:

●A szolgáltatások egységes, közös alapra helyezése (párhuzamosság megszüntetése) ●Korszerű, automatizált adatbázis-építés ●Teljes esélyegyenlőség biztosítása ●Új funkciók bevezetése (szabványosság, WEB2…)

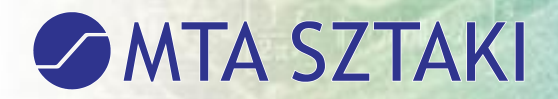

# Zárszó

• Remélem, hogy a közös katalogizálási törekvések rövid áttekintése nem volt felesleges, az IMOLA koncepció bemutatása pedig hozzájárulhat ahhoz, hogy a vázolt célkitűzések a pályázati forrásokból megvalósuljanak!

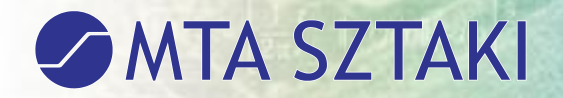

# Köszönöm a megtisztelő figyelmet!